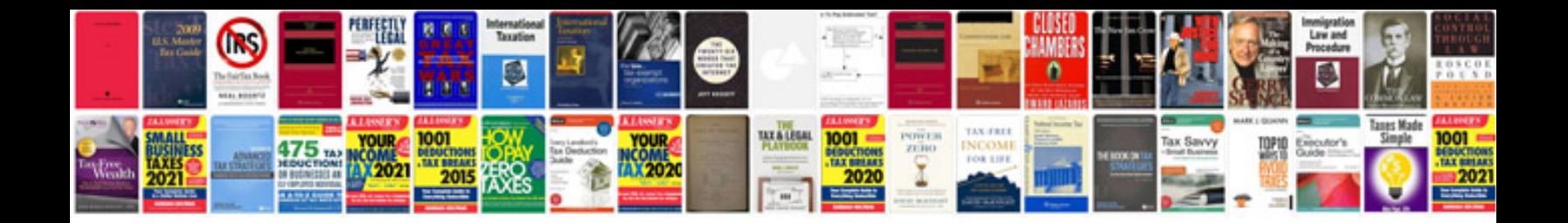

**2004 bmw 325ix**

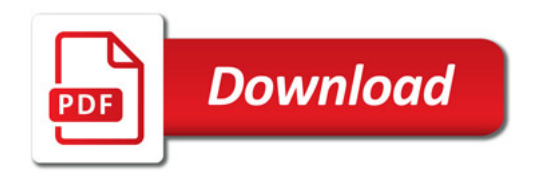

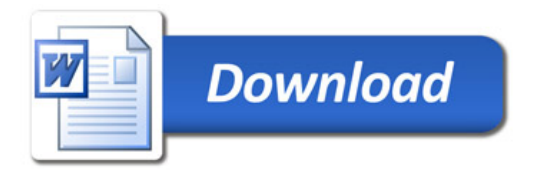